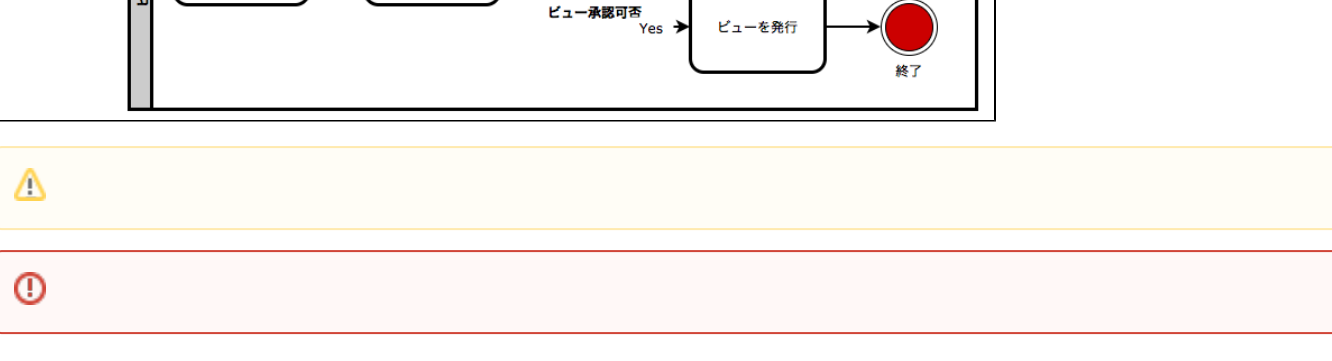

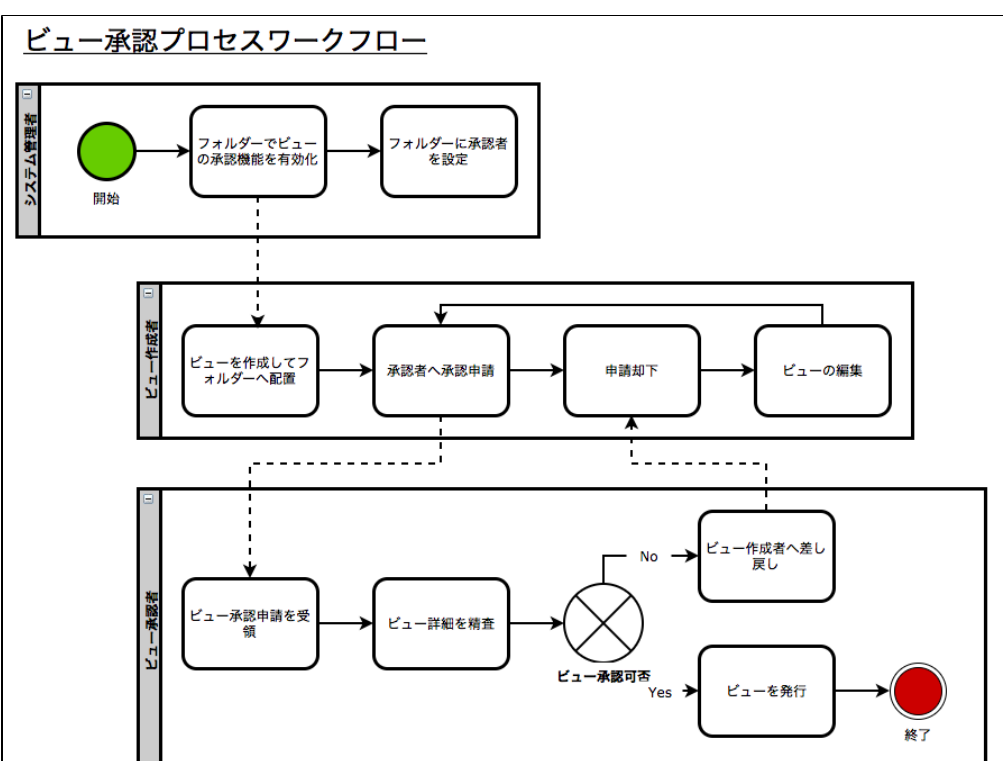

**BPMN** 

1.<br>2.<br>3.

Yellowfin

 $\begin{array}{ccccc}\n\bullet & & & \\
& & & \circ\n\end{array}$